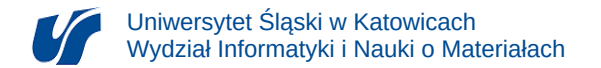

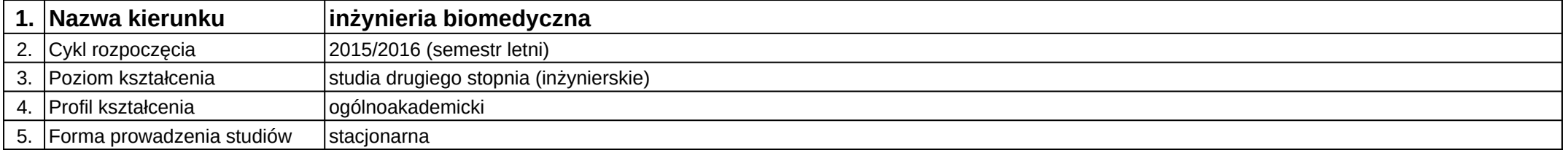

## **Moduł kształcenia:** Wirtualne laboratoria medyczne

**Kod modułu:** 08-IBIMS-S2-WLM

## **1. Liczba punktów ECTS:** 2

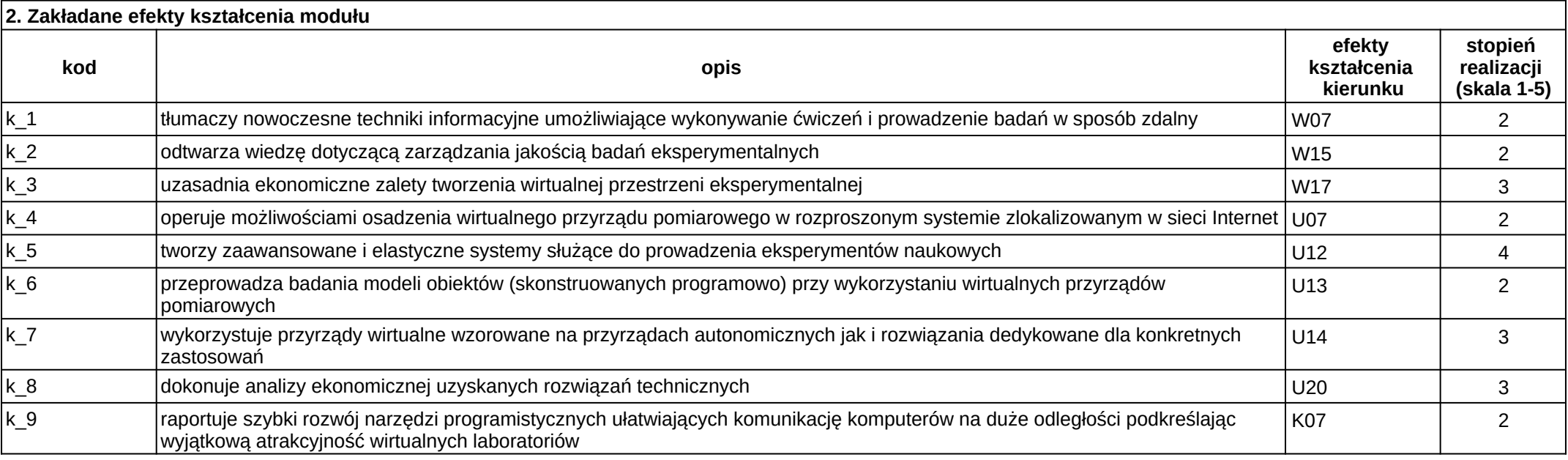

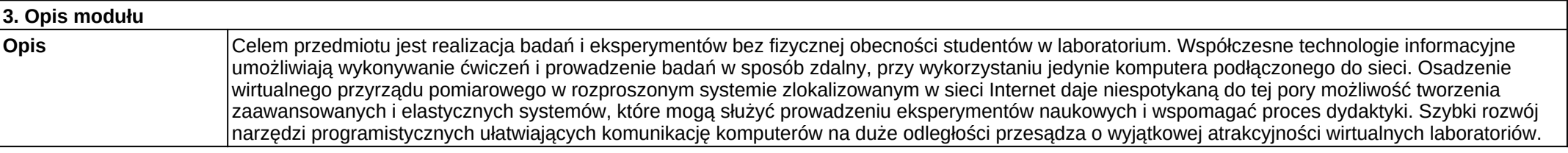

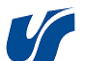

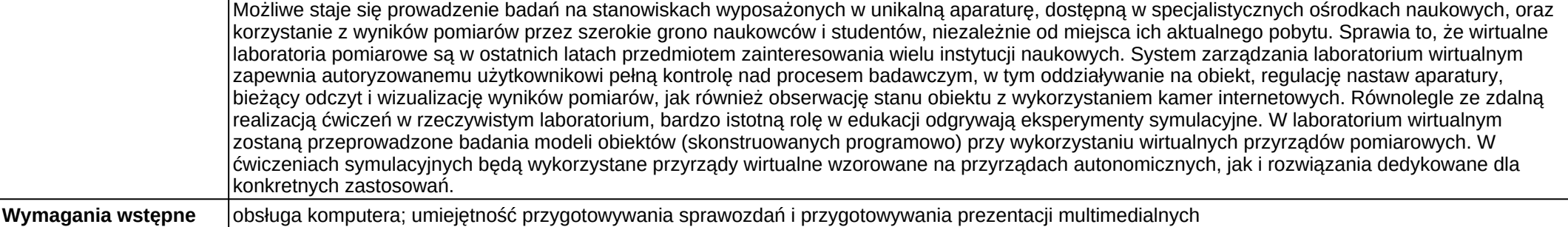

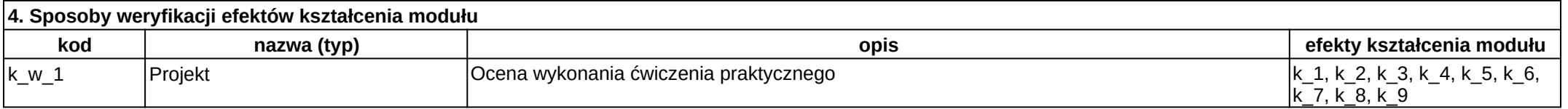

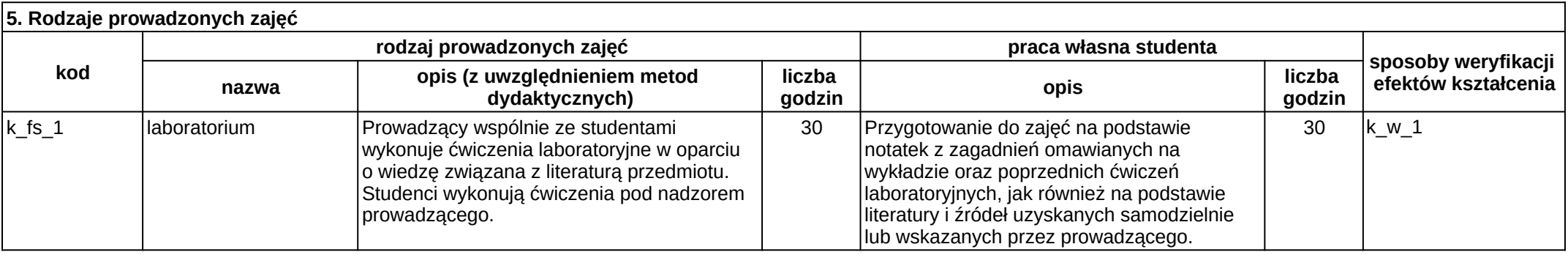